## LUCIEN AMY

## Valeur de la preuve en dactyloscopie

*Journal de la société statistique de Paris*, tome 88 (1947), p. 189-195 <[http://www.numdam.org/item?id=JSFS\\_1947\\_\\_88\\_\\_189\\_0](http://www.numdam.org/item?id=JSFS_1947__88__189_0)>

© Société de statistique de Paris, 1947, tous droits réservés.

L'accès aux archives de la revue « Journal de la société statistique de Paris » (<http://publications-sfds.math.cnrs.fr/index.php/J-SFdS>) implique l'accord avec les conditions générales d'utilisation (<http://www.numdam.org/conditions>). Toute utilisation commerciale ou impression systématique est constitutive d'une infraction pénale. Toute copie ou impression de ce fichier doit contenir la présente mention de copyright.

# $N$ UMDAM

*Article numérisé dans le cadre du programme Numérisation de documents anciens mathématiques* <http://www.numdam.org/>

# VARIÉTÉ

**y** 

#### Valeur de la preuve en dactyloscopie.

#### II<sup>e</sup> PARTIE

Nous aTons montré dans tin travail précédent (1) que la probabilité d\*errêur *tfue* l\*on risquait de commettre en identifiant un individu par une trace papillaire fragmentaire, pouvait s'exprimer par l'expression :

$$
\mathbf{\omega} = A. T. G. \rho.
$$

A, est ce que nous avons appelé le facteur d'alternance; T, le facteur topologique;  $G$ , le  $\,$ facteur correctif de groupe ; o, le nombre de rapprochements possibles entre la trace et *lm*  faces internes des mains de l'individu.

Le calcul de ces quatre facteurs est long et compliqué. Il faut le recommencer dans chaque cas, de sorte que cette formule s'est révélée inapplicable en pratique. Nous nous proposons de donner, dans cette deuxième partie, une manière de conduire les calculs et des tableaux numériques qui les simplifient beaucoup. Nous étendrons ensuite les résultats obtenus aux traces multiples et aux classements monodactylaires. Nous dirons ensuite un mot sur les traces à points singuliers.

#### I. — MÉTHODE PRATIQUE DE *cktcvh»*

*Facteur topologique.* — Rappelons que si l'on désigne par p le nombre de points caractéristiques et par *z* le nombre de lignes sans points caractéristiques à l'intérieur du dessin, le facteur topologique prend les valeurs :

$$
T_{1} = \frac{\sum_{p=1}^{n} \sum_{j=1}^{n} n^{p} (n + 1 - z - p)}{\sum_{p=1}^{n} \sum_{j=1}^{n} \sum_{j=1}^{n} \frac{n^{2} \cdot 0.955.56^{n^{3}}}{(n^{2} - p)!}}
$$
\n
$$
T_{2} = \frac{\sum_{p=1}^{n} \sum_{p=1}^{n} n^{2} \cdot 0.955.56^{n}}{\sum_{p=1}^{n} \sum_{j=1}^{n} \sum_{j=1}^{n} \frac{n^{2} \cdot 0.955.56^{n^{3}}}{(n^{2} - p)!}}
$$
\n
$$
T_{3} = \frac{1}{p!} \sum_{p=1}^{n} \frac{n^{2} \cdot 0.955.56^{n^{3}}}{(n^{2} - p)!}
$$

(1) Valeur de la preuve en dactyloscopie par L. Amy. Jóurnal de la Société de Statistique de Par**i**s<br>1946, pp. 80 à <del>8</del>7.

$$
- 190 -
$$

$$
T_{3} = \frac{\sum_{n=p+r-2}^{\infty} \frac{1}{0.955.56} n^{s} n (n-1) (n-2) n^{p-r} (n+3-p-s)}{\sum_{n=1}^{1} \sum_{n=1}^{\infty} \frac{n^{2} \cdot 0.955.56}{(n^{2}-p) \cdot 1}}
$$
\n
$$
T_{2,3} = \frac{\sum_{n=p+r-2}^{\infty} \frac{1}{0.955.56} n^{s} n^{2} (n-1)^{2} n^{p-4} (n+3-p-s)}{\sum_{p=1}^{\infty} \sum_{n=1}^{\infty} \frac{n^{2} \cdot 0.955.56}{(n^{2}-p) \cdot 1}}
$$

suivant que le dessin ne comporte pas de groupe, comporte un groupe de deux points, un groupe de trois points, deux groupes de deux points...

Posons :

$$
Rp = \frac{1}{p!} \sum_{n=1}^{n=\infty} \frac{n^2!}{(n^2-p)!}
$$
  
et  

$$
Sp, z = \sum_{n=p+1}^{n=\infty} \frac{1}{0,955.560} n^n n^p (n + 1 - p - s)
$$

**On voit que** 

**D'autre part on a :** 

$$
n (n-1) n^{p-2} (n+2-p-2) = n^p [n+1-p-(2-1)] - n^{p-1} [n+1-(p-1)-2]
$$

 $T_1 = \frac{S_{\mu\nu}}{R_{\mu}}$ 

et en se raportant à la valeur de  $T_2$  on peut en déduire :

$$
T_2 = \frac{S_{p^1 r} - 1 - S_{p-1r}}{2 R_p}
$$
 (2)

(1

On aurait de même :

$$
T_3 = \frac{S_{p_1 - 2} - 3S_{p-1}, \, j-1} + 2S_{p-2}/2}{r_3 + R_p} \tag{3}
$$

$$
T_{2,2} = \frac{S_{p+1}-2 - 2S_{p-1}, -1 + S_{p-2}}{(2!)^2 R_p} \tag{4}
$$

et Ton généraliserait sans difficulté en remarquant que les coefficients des facteurs S sont les mêmes que ceux du développement de  $(n-1)^{p_2} [(n-1) (n-2)]^{p_3} \cdots$ ;  $g_3$ ,  $g_3$ , . étant le nombre des groupes de deux, trois... points caractéristiques respectifs.

En résumé les facteurs topologiques peuvent se déduire très simplement des quantités Rp et Sp, *z.* Nous avons donc calculé ces sommes une fois pour toutes (tableaux I et II) On remarquera que nous avons porte des valeurs negatives de z; le nombre de lignes sans points caractéristiques ne peut naturellement être que positif ou nul, mais les valeurs négatives peuvent s'introduire dans les formules précédentes.

TABLEAU I.

*Valeurs de* Rp *en fonction de* p.

| p<br>Rp | 7 3 10*                | 8<br>1.8.104 | 2.5.10 <sup>5</sup> | $\sim$<br>4.8.10* | $9.4.10'$ ,   | $1.9.10$ <sup>*</sup> | $3.8.10^{10}$ | 7.7.10 1   |
|---------|------------------------|--------------|---------------------|-------------------|---------------|-----------------------|---------------|------------|
| D       | 10                     | 11           | 12                  | 18                | 14            | 15                    | 16            | 17         |
| Rp      | $1.6.101$ <sup>3</sup> | 8.2.1014     | 6.6.1015            | 1.4.1017          | $2,8.10^{16}$ | 5.8.1019              | $1.2.10^{11}$ | $2.5.10**$ |

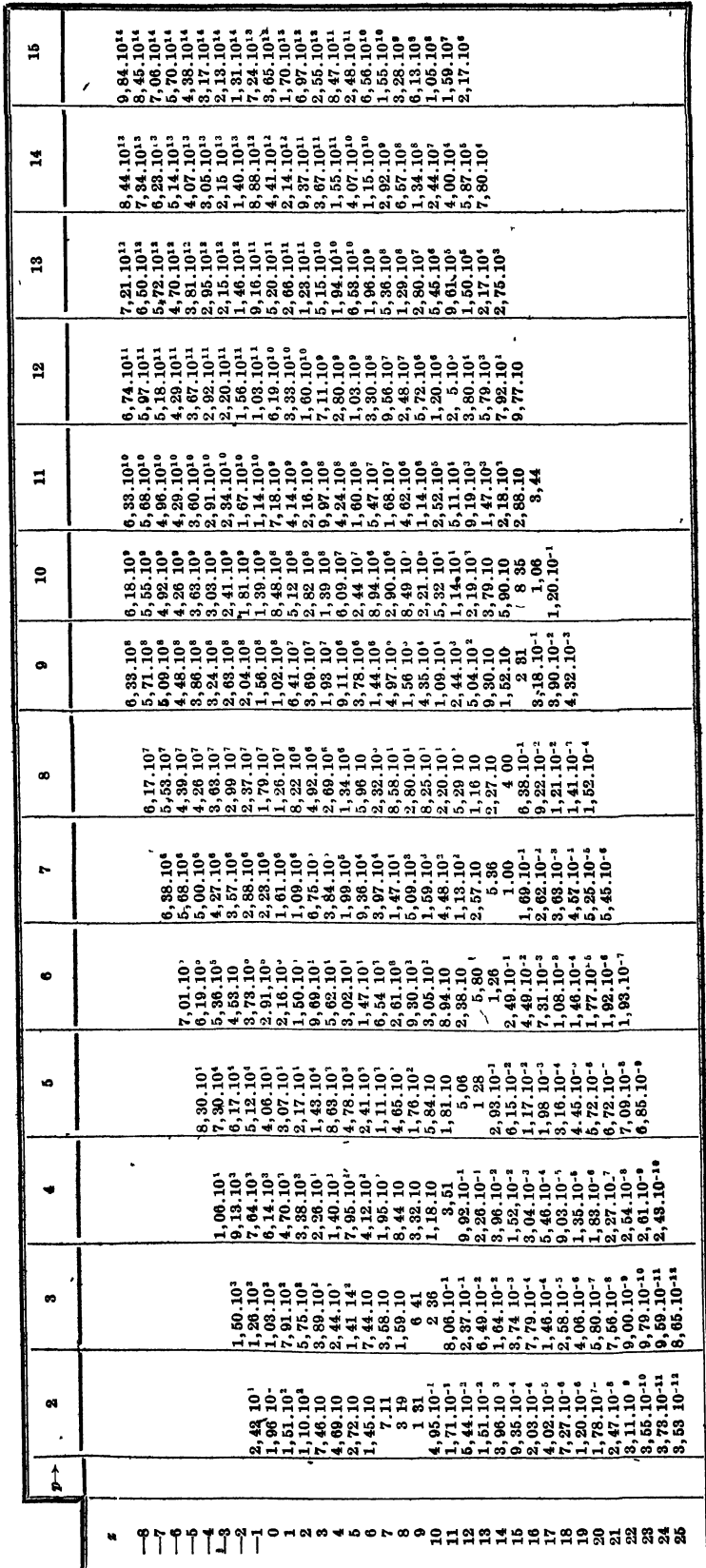

**< W** 

**•8 S** 

**•8** 

*Facteur tf alternance.* **— Le calcul du facteur d'alternance ne présente aucune difficulté. Cependant dans la pratique il n'est pas toujours facile de préciser si un point donné est une lourche ou un arrêt. Dans ce cas on devra faire le calcul en faisant succesisvement les deux hypothèses, la valeur de A à adopter étant la somme de deux valeurs obtenues. On voit**  immédiatement que si l'on représente par *d* le nombre des points caractéristiques douteux, *f et a* **étant les nombres respectifs de fourches et d'arrêts,** *sx* **le nombre de points dirigés**  dans un sens et  $s_2$  ceux dirigés en sens inverse, on aura.:

$$
A = \left(\frac{1}{10}\right)^f \left(\frac{3}{20}\right)^a \left(\frac{1}{4}\right)^d \left(3\epsilon_1 + 8\epsilon_2\right)
$$
 5)

$$
r_1 = 923 - 192 \sqrt{p} + 10 p \tag{61}
$$

$$
r_2 = 1986 - 256 \sqrt{p} + 12 p \tag{62}
$$

**suivant que les rapprochements se font avec les seuls dix doigts et les paumes. On aura :** 

$$
\rho_1 = r_1 - p \circ \tag{7}
$$

$$
\rho_2 = r_2 - p s \tag{2a}
$$

**Le tableau VII donne les valeurs de** *rx* **et de** *r2* **en fonction de p.** 

#### **j TABLEAU III.**

#### *Variations de r<sup>t</sup> et de* **r2** *en fonction As* **p.**

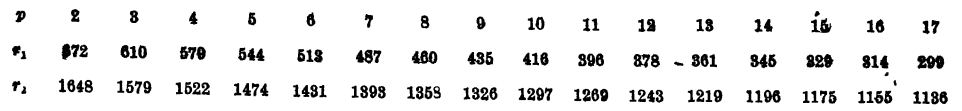

*Règles pratiques.* **~- Même,ainsi simplifiés, les calculs à effectuer restent encore assez longs, aussi nous avons cherch'e une règle pratique simple qui permette une conclusion au moins dans i? plupart des cas, quitte à faire les calculs complets dans les cas douteux. Il suffit**  pour cela de chercher une valeur supérieure de la probabilité d'erreur.<br>Le facteur d'alternance est maximum lorsque le dessin ne comporte que des arrêts tous

**Le facteur d'alternance est maximum lorsque le dessin ne comporte que des arrêts tous**   $\sigma$  denotes dans le même sens; sa valeur est alors  $A = \left(\frac{1}{20}\right)^2$  Le facteur topologique est maximum pour les dessins dépourvus de groupe et de ligne sans points caractéristique, il vaut<br>alors T = S p,o/Rp. Comme il n'y a plus de groupe G = 1. Enfin e est maximum pour s mi**nimum.** Les doigts peuvent être dépourvus de points singuliers, mais les paumes possèdent touteurs en moins systre delta **toujours au moins quatre deltas chacun;** *s* **est donc au moins égal à 8 — .** 

**On arrive finalement aux nombres du tableau IV. A titre de comparaison, nous avons donne dans la dernière colonne les valeurs calculées par la formule de Balthazard.** 

**TABLE-AU IV** 

### *Valeurs maxima des différents facteurs et de la probabilité d'erreur.*

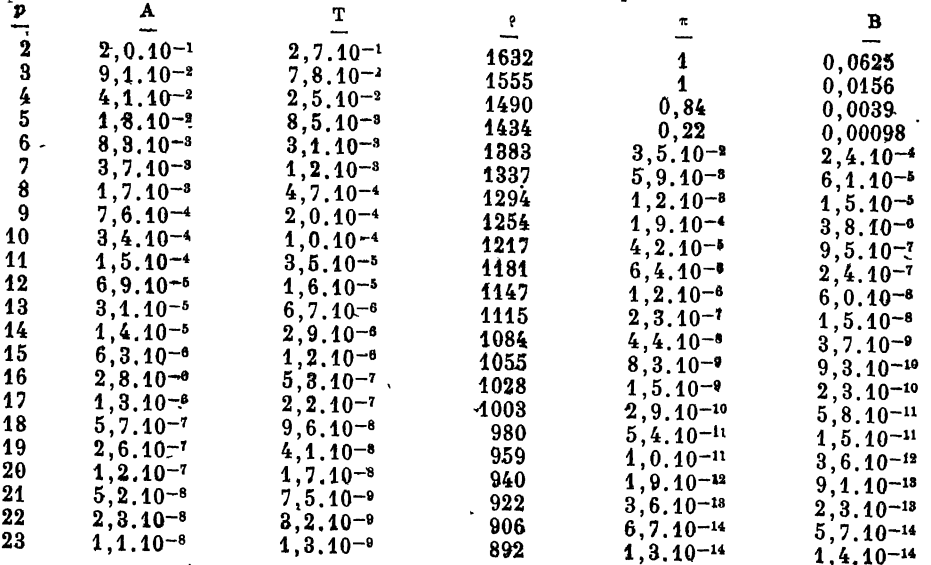

 $222 -$ 

On remarquera que les valeurs données par Balthazard sont beaucoup plus faibles que les nôtres pour les petites valeurs de p, mais comme leur décroissance est moins rapide, nos valeurs rattrapent celles de Balthazard pour *p =* 23 environ.

Si l'on admet, comme nous l'avons dejà proposé dans la première partie de ce travail, qu'une probabilité de 10<sup>-9</sup>, c'est-à-dire une chance sur un milliard représente une erreur négligeable, on voit que l'on pourra toujours conclure a l'identité avec *dix-sept points caractéristiques.* C'était sensiblement la valeur admise par Balthazard, mais il faut remarquer que ce nombre 17 est un maximum; presque toujours on pourra conclure formellement avec un nombre de points nettement inférieur. Il n'est pas toujours nécessaire pour cela de reprendre les formules complexes précédentes. On peut, en effet, utiliser une formule simplifiée donnant une valeur à peine plus grande que la valeur réelle et cependant d'une utilisation rapide :

Nous supposerons que le nombre de points p est supérieur à 5.

Considérons les formules (1), (2), (3)... on voit que tous les termes en S appartiennent à une même diagonale du tableau II. Or, il est facile de voir que les termes décroissent rapidement le long d'une telle diagonale. On ne commettra donc qu'une legere erreur et toujours par excès en limitant les valeurs de T au premier terme en S.

Si nous posons :

$$
i = g_2 + 2 g_3 + 3 g_4 + \ldots
$$

Nous pourrons écrire

$$
T = \frac{S_p, i - i}{(2!) g_2 (3!) g_3, \dots R_p}
$$

Le produit des factoriels peut s'incorporer au facteur de groupe G et il ne reste que le rapport Sp,  $z - i$ /Rp.

Traçons les courbes de log (Sp, *z* — i/Rp) en fonction de *z* — *i* pour les différentes valeurs de p. On constate que ces courbes restent en dessous des droites.

$$
\log (Sp, z - i/Rp) = -0.26 - 0.37 p - 0.33 (z - i)
$$
 (8)

Cm pourra donc adopter pour le facteur topologique cette valeur, la valeur réelle étant certainement inférieure.

Considérons d'autre part les valeurs du facteur de groupe que nous avons donné dans le tableau VI de la première partie de ce travail. Si l'on divise les valeurs obtenues par les factoriels provenant du facteur T, les quotients de la première colonne sont toujours supérieurs a ceux des autres colonnes. Nous pouvons donc nous limiter aux valeurs de cette colonne, ce qui revient à dire que nous ne considérions plus dans les groupes que les fourches soudées entre elles. Compte tenu des factoriels, G prend ainsi les valeurs du tableau V.

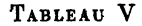

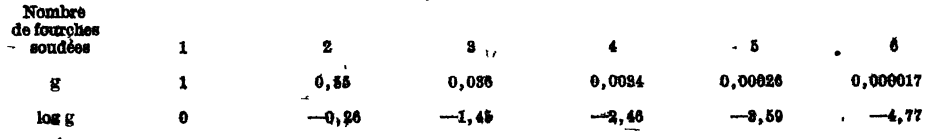

Dans la formule {5) on a :

8 1 » + 3¾ < 8 *n* + *H* 

et comme

$$
s_1+s_2=p=f+a+d
$$

**on peut écrire** 

$$
\mathbf{A} \leqslant \left(\frac{3}{10}\right)^f \left(\frac{9}{20}\right)^a \left(\frac{3}{4}\right)^d
$$
  
log  $\mathbf{A} \leqslant -0.53 f - 0.35 a - 0.12 d$ 

et par conséquent

$$
\log T A \leqslant -0.26 - 0.90 f - 0.72 a - 0.49 d - 0.33 (z - i) \tag{9}
$$

Enfin nous avons dit que les individus possèdent au moins 8 points singuliers sur les paumes et peuvent n'en avoir aucun sur lçs doigts. En portant les valeurs du tableau IH

— 194 -

dans les formules  $(6_1)$  et  $(6_2)$  on constate que l'on-a approximativement dans ces conditions **pour p égal ou supérieur à 6** 

$$
\log \rho = 3.21 - 0.01 p
$$

**ou** 

$$
\log \rho = 2.86 - 0.02 p
$$

**suivant que l'on considère l'ensemble des dix doigts et des deux paumes ou les seuls dix doigts. En tenant compte de la formule (8) nous aurons finalement** 

$$
\log \varpi = \log T. A. \rho G \leqslant 2,95 - 0,91 f - 0,73 a - 0,50 d - 0,33 (z - t) - \log G \tag{101}
$$

**ou** 

$$
\log \pi \log T. A. \rho G. \leqslant 2,60 \rightarrow 0,92 f \rightarrow 0,74 a \rightarrow 0,51 d \rightarrow 0,33 \, , s \rightarrow i \rightarrow -\log G \tag{10_2}
$$

**log G étant la somme des facteurs obtenus à partir du tableau V pour chacun des groupes isolés.** 

**Pour donner une idée des différences entre les valeurs ainsi calculées et les valeurs réelles, voici un exemple tiré d'un cas pratique. Il s'agit encore d'une trace relevée sur un lieu de crime et comparé à un individu ayant 39 pointe singuliers. Comme dans le cas cité dans la première partie de ce travail, nous avons dessiné une spirale sur la trace de manière à obtenir successivement 6, 7, 8... 15 points caractéristiques.'Le tableau VI résume les résultais :** 

#### **TABLEAU VI**

**Étude dans un cas,moyen de la variation de la probabilité d'erreur en fonction du nombre de points caractéristiques.** 

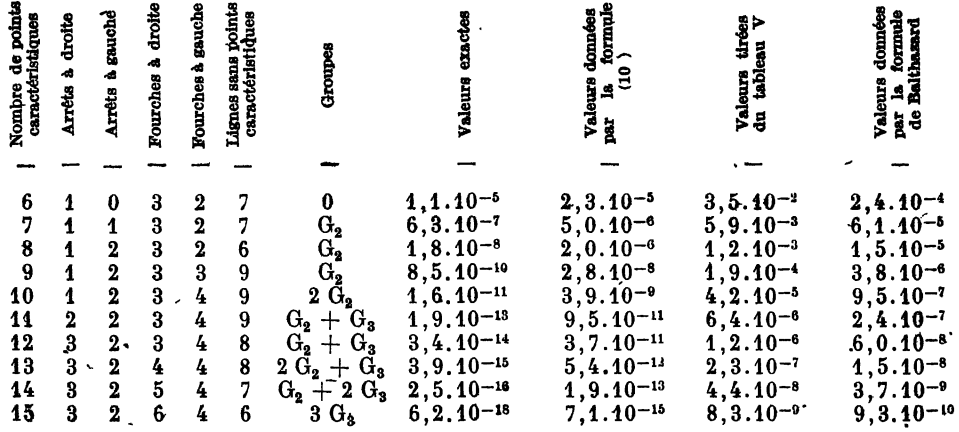

#### **II. — CONSÉQUENCES PRATIQUES.**

*Traces multiples.* **— On rencontre parfois sur un lieu de crime deux ou plusieurs traces que l'on identifie avec le même individu mais qui sont trop peu étendues pour avoir isolément une valeur probante. Quelle valeur peut avoir l'ensemble des deux traces?** 

**En raison du principe des probabilités composées, la probabilité d'erreur de l'ensemble des deux traces est évidemment le produit des probabilités d'erreur de chacune d'elle. Si nous appliquions la formule de Balthazard, le résultat serait le même que pour une trace unique dont le nombre de points caractéristiques serait la somme des points des deux tracés. Or, si l'on suppose que les traces se fragmentent jusqu'à n'avoir plus qu'un seul point caractéristique par trace, on identifiera toujours cette poussière de trace avec un individu quelconque, tandis que la probabilité calculée par la formule de Balthazard resterait toujours la même. C'est l'un des points faibles les plus saillants de cette théorie.** 

**Il n'en est pas de même avec nos formules et il est facile de constater que l'ensemble de deux traces a toujours une probabilité d'erreur plus grande qu'une trace unique à nombre de points caractéristiques égaux.** 

**Cherchons une valeur maxima de la probabilité dans le cas de deux traces. Si l'on applique les formules (10) on voit que l'on a** 

$$
\log \tau_0 = 5,90 - 0,91 \ f - 0,73 \ a - 0,50 \ d - 0,33 \ (z - i) - \log G \tag{11_1}
$$

$$
- 195 -
$$

ou

$$
\log \omega = 5,20 - 0,92 f - 0,74 a - 0,51 d - 0,33 \quad (z - i) - \log G \tag{11}_{\bullet}
$$

les quantités f, a, d, z, i, G étant la somme des valeurs correspondantes pour chaque trace. Si l'on suppose que les traces ne renferment que des arrêts sans lignes dépourvues de points caractéristiques, la formule  $(11<sub>1</sub>)$  devient

$$
\log \omega \leqslant 5{,}90-0{,}73\ a
$$

pour <mark>que  $\omega$ </mark> soit surement inférieur à 10-<sup>9</sup>, il faut que

$$
a\geqslant \frac{14,90}{0,73}\geqslant 21
$$

On voit que la fragmentation de la trace en deux porte le minimum d'arrêts de 17 à 21.

On observerait des différences du même ordre avec les formules 10 ou les valeurs plus exactes des probabilités d'erreur. Par exemple avec l'exemple relaté au tableau VI il faut une trace de 6 points et une de 7, soit 13 points au total alors qu'avec une trace unique, 9 points suffisaient.

*Classements monodactylaires.* — Un certain nombre de services d'identité judiciaire, ont constitué des classements avec les dix doigts séparés d'un petit nombre d'individus particulièrement suspects. Ces classements (dits monodactylaires) sont encore destinés à identifier des traces retrouvées sur les lieux de crime; on y recherche systématiquement toute trace pour laquelle l'enquête de police n'a designé aucun suspect.

La probabilité d'erreur dans ces classements est beaucoup plus élevée que pour un individu isolé parce que le nombre de rapprochements devient beaucoup plus grand. C'est le produit de p2 (car on ne classe pas les paumes) par le nombre d'individus classés. Le classement de Paris, par exemple, renferme les doigts de 3.000 individus environ. Le nombre de rapprochement est donc  $3.000$   $_{2}$ .

• On peut encore naturellement utiliser les tableaux et formules précédentes pour calculer a probabilité d'erreur et les valeurs approchées, mais à condition de multiplier celles-ci par le nombre d'individus. Si l'on se place dans le cas le plus défavorable, celui d'une trace ne renfermant que des arrêts tous orientés dans le même sens, cela conduit pour un classement de 3.000 individus a *un minimum de 21 points caractéristiques* au lieu de 17.

*Traces avec points singuliers :* Tout ce qui précède s'applique uniquement aux traces sans points singuliers. Or, c'est un fait bien connu des spécialistes que la plupart des traces comportent des deltas ou des centres.

Les calculsjque nous avons fait ne sauraient malheureusement s'appliquer à ces traces. En effet :

1° La fréquence relative des arrêts et des fourches est modifiée : il y a plus d'arrêts au voisinage des deltas et plus de fourches au voisinage des centres. Une statistique portant sur une centaine de dessins digitaux nous a donné, pour les dix points caractéristiques les plus voisins des points singuliers,,trois fois plus d'arrêt que de fourches autour des deltas et autant de fourches que d'arrêt autour des centres des boucles.

2º Autour des deltas, la quasi totalité des points est orientée vers le point central, de telle sorte que le facteur d'alternance se rapproche beaucoup de l'unité.

3° La densité des points caractéristiques est beaucoup plus élevée autour des points singuliers et spécialement autour des deltas. Ceci doit avoir pour effet d'augmenter la probabilité d'erreur pour les traces dépourvues de lignes, sans points caractéristiques et au contraire de la diminuer pour ceux qui en sont pourvus.

4° Le facteur correctif de groupe doit être diminué parce que de nouvelles combinaisons deviennent possibles.

5° Enfin le nombre de rapprochements est réduit à quelques unités par individu.

Il serait tout d'abord indispensable de chiffrer ces différences au moyen de statistiques étendues puis de reprendre les calculs sur ces nouvelles bases. Il faudrait certes, modifier la théorie que nous avons présentée dans notre premier mémoire mais nous pensons que ces modifications ne seraient pas très importantes.

En résumé, on voit, même en se limitant aux traces sans points singuliers, que la valeur de la paume est tres variable suivant les circonstances; dans certains cas on peut se contenter de 7 à 8 points caractéristiques alors que dans d'autres il en faut 21 ou 22. Il est probable que ces variations sont encore plus grandes pour les traces à points singuliers. Nous souhaitons qu'un chercheur étende notre théorie à ces dernières traces, nos nouvelles fonctions ne nous permettant pas d'effectuer ce travail dont l'intérêt est évident.

Lucien AMY.

Identité judiciaire et Laboratoire municipal, Paris.